## Package 'vtree'

January 8, 2019

Type Package

Title Display Information About Nested Subsets of a Data Frame

Version 1.0.0

Depends  $R (= 2.10)$ 

Author Nick Barrowman

Maintainer Nick Barrowman <nbarrowman@cheo.on.ca>

Description A tool for drawing ``variable trees''. Variable trees display information about hierarchical subsets of a data frame defined by values of categorical variables.

License GPL-3

Encoding UTF-8

LazyData true

RoxygenNote 6.1.1

VignetteBuilder knitr

Suggests knitr, rmarkdown, testthat

Imports DiagrammeR, DiagrammeRsvg, rsvg

NeedsCompilation no

Repository CRAN

Date/Publication 2019-01-08 00:10:03 UTC

## R topics documented:

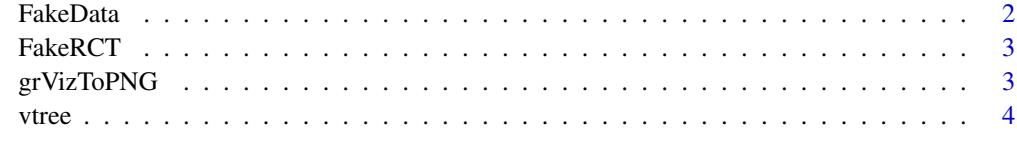

 $\blacksquare$ 

<span id="page-1-0"></span>

#### Description

A dataset consisting of made-up clinical data. Note that some observations are missing (i.e. NAs).

#### Usage

FakeData

#### Format

A small data frame in which the rows represent (imaginary) patients and the columns represent variables of possible clinical relevance.

id Integer: Patient ID number

Group Factor: Treatment Group, A or B

Severity Factor representing severity of condition: Mild, Moderate, or Severe

Sex Factor: M or F

Male Integer: Sex coded as 1=M, 0=F

Age Integer: Age in years, continuous

Score Integer: Score on a test

Category Factor: single, double, or triple

Pre Numeric: initial measurement

Post Numeric: measurement taken after something happened

Post2 Numeric: measurement taken at the very end of the study

Time Numeric: time to event, or time of censoring

Event Integer: Did the event occur? 1=yes, 0=no (i.e. censoring)

Ind1 Integer: Indicator variable for a certain characteristic, 1=present, 0=absent

Ind2 Integer: Indicator variable for a certain characteristic, 1=present, 0=absent

Ind3 Integer: Indicator variable for a certain characteristic, 1=present, 0=absent

Ind4 Integer: Indicator variable for a certain characteristic, 1=present, 0=absent

Viral Logical: Does this patient have a viral illness?

<span id="page-2-0"></span>

## Description

A dataset consisting of made-up RCT data.

#### Usage

FakeRCT

#### Format

A small data frame in which the rows represent (imaginary) patients and the columns represent variables of possible clinical relevance.

id String: Patient ID number

eligible Factor: Eligible or Ineligible

randomized Factor: Randomized or Not randomized

group Factor: A or B

followup Factor: Followed up or Not followed up

analyzed Factor: Analyzed or Not analyzed

grVizToPNG *grVizToPNG*

#### Description

grVizToPNG Export a grViz object into a PNG file.

#### Usage

```
grVizTopNG(g, width = NULL, height = NULL, folder = ".")
```
#### Arguments

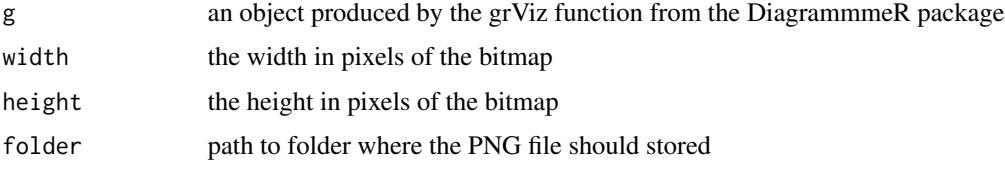

#### <span id="page-3-0"></span>Details

First the grViz object is exported to an SVG file (using DiagrammeRsvg::export\_svg). Then the SVG file is converted to a bitmap (using  $rsvg::rsvg$ ). Then the bitmap is exported as a PNG file (using png::writePNG). Note that the SVG file and the PNG file will be named using the name of the g parameter

#### Value

Returns the full path of the PNG file.

#### Note

In addition to the DiagrammmeR package, the following packages are used: DiagrammeRsvg, rsvg

#### Author(s)

Nick Barrowman

vtree *vtree: Draw a variable tree*

#### Description

vtree is a tool for drawing variable trees. Variable trees display information about nested subsets of a data frame, in which the subsetting is defined by the values of categorical variables.

#### Usage

```
vtree(z, vars, prune = list(), prune = list(),follow = list(), prunelone = NULL, pruneNA = FALSE,labelnode = list(), labelvar = NULL, fillcolor = NULL,
  fillnodes = TRUE, NAfillcolor = "white", rootfillcolor = "#EFF3FF",
 palette = NULL, gradient = TRUE, revgradient = FALSE,
 singlecolor = 2, colorvarlabels = TRUE, title = "",
  sameline = FALSE, Venn = FALSE, check.is.na = FALSE, seq = FALSE,
  text = list(), plain = FALSE, squeeze = 1, show nodelabels = TRUE,showvarnames = TRUE, showlevels = TRUE, showpct = TRUE,
  showlpct = TRUE, showcount = TRUE, showlegend = FALSE,
  varnamepointsize = 20, HTMLtext = FALSE, digits = 0,
  splitwidth = 20, 1splitwidth = 15, getscript = FALSE,nodesep = 0.5, ranksep = 0.5, margin = 0.2, vp = TRUE,
  horiz = TRUE, summary = "", width = NULL, height = NULL,
  graphattr = "", nodeattr = "", edgeattr = "", color = c("blue","forestgreen", "red", "orange", "pink"), colornodes = FALSE,
  showempty = FALSE, rounded = TRUE, nodefunc = NULL,nodes = NULL, parent = 1, last = 1, root = TRUE)
```
#### vtree 5

## Arguments

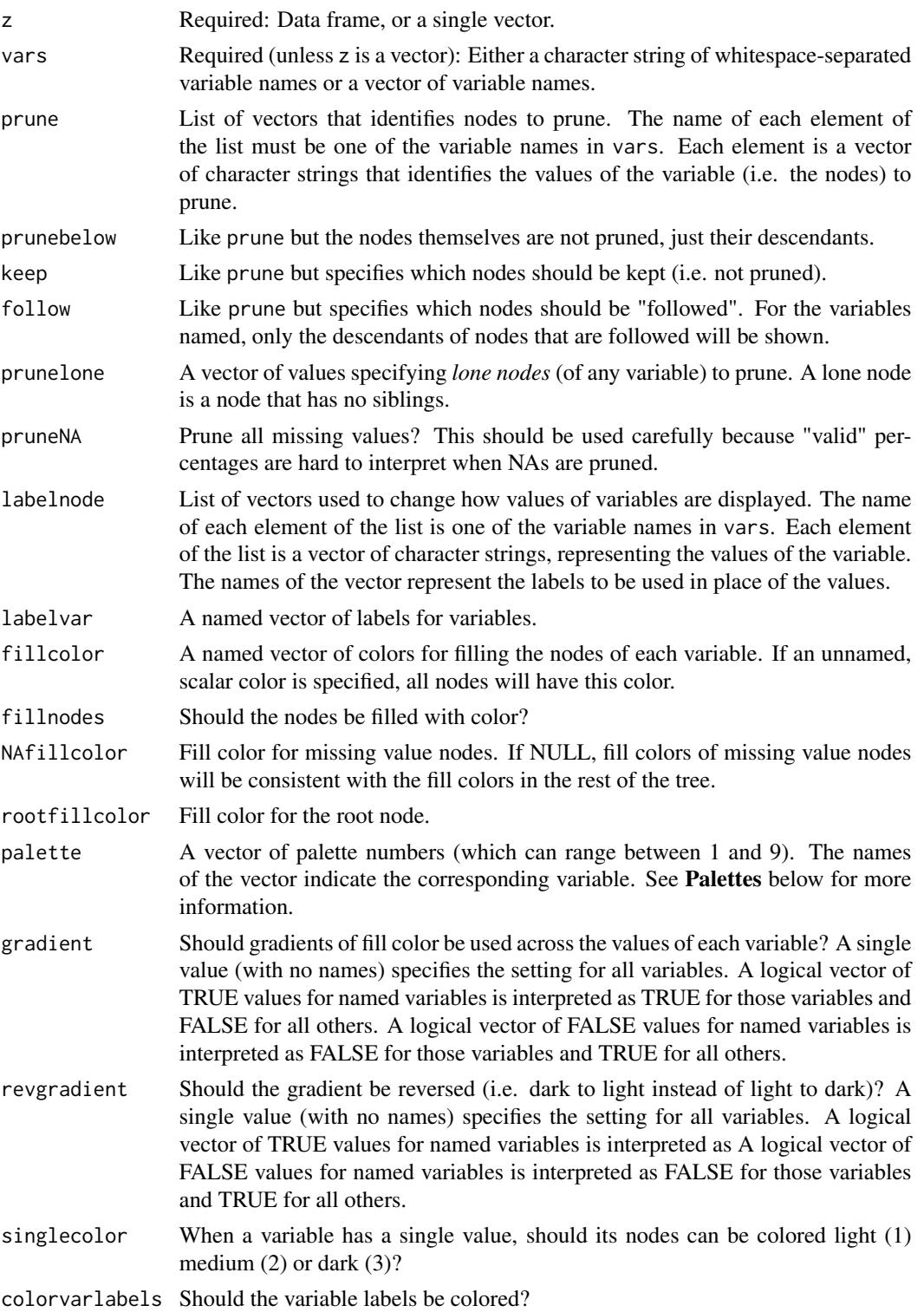

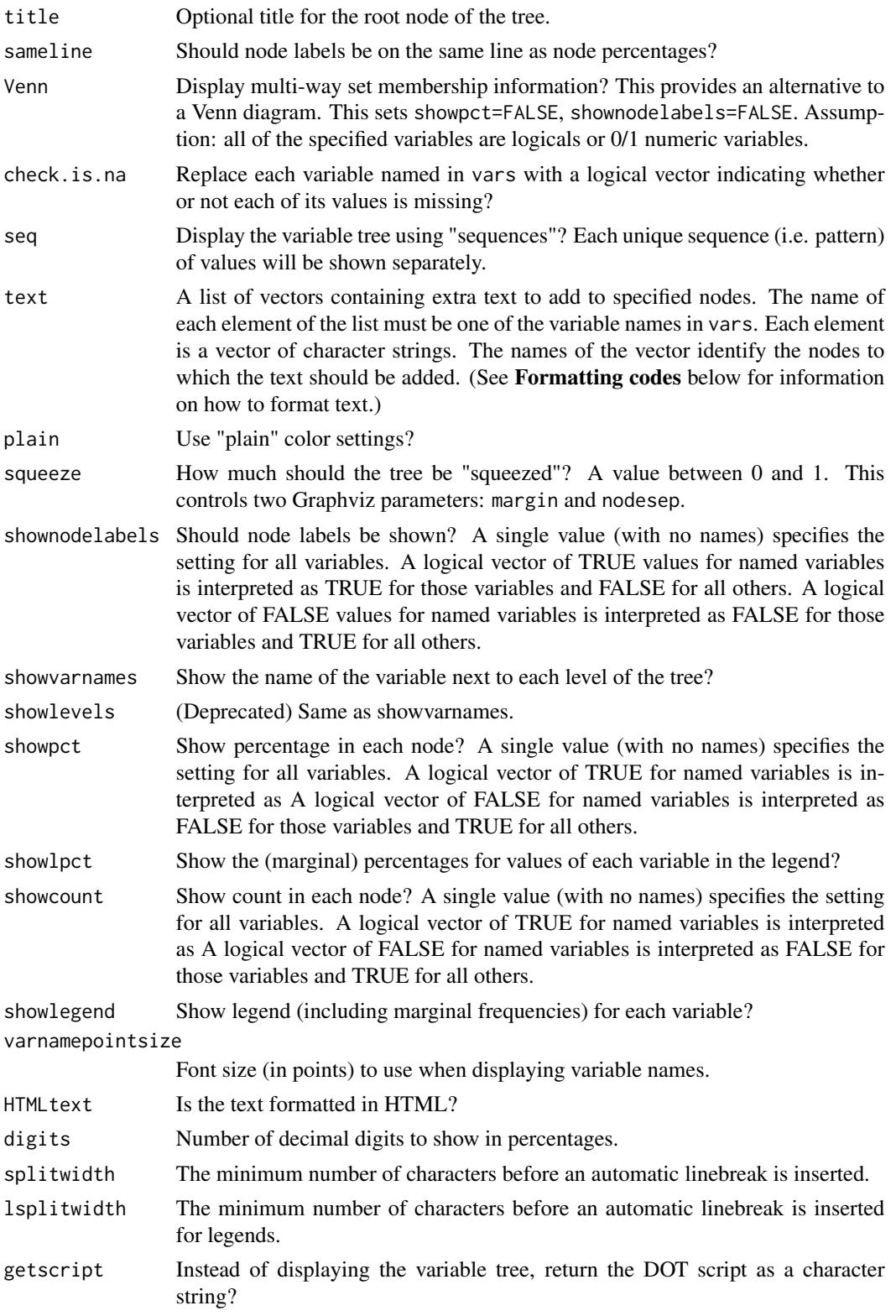

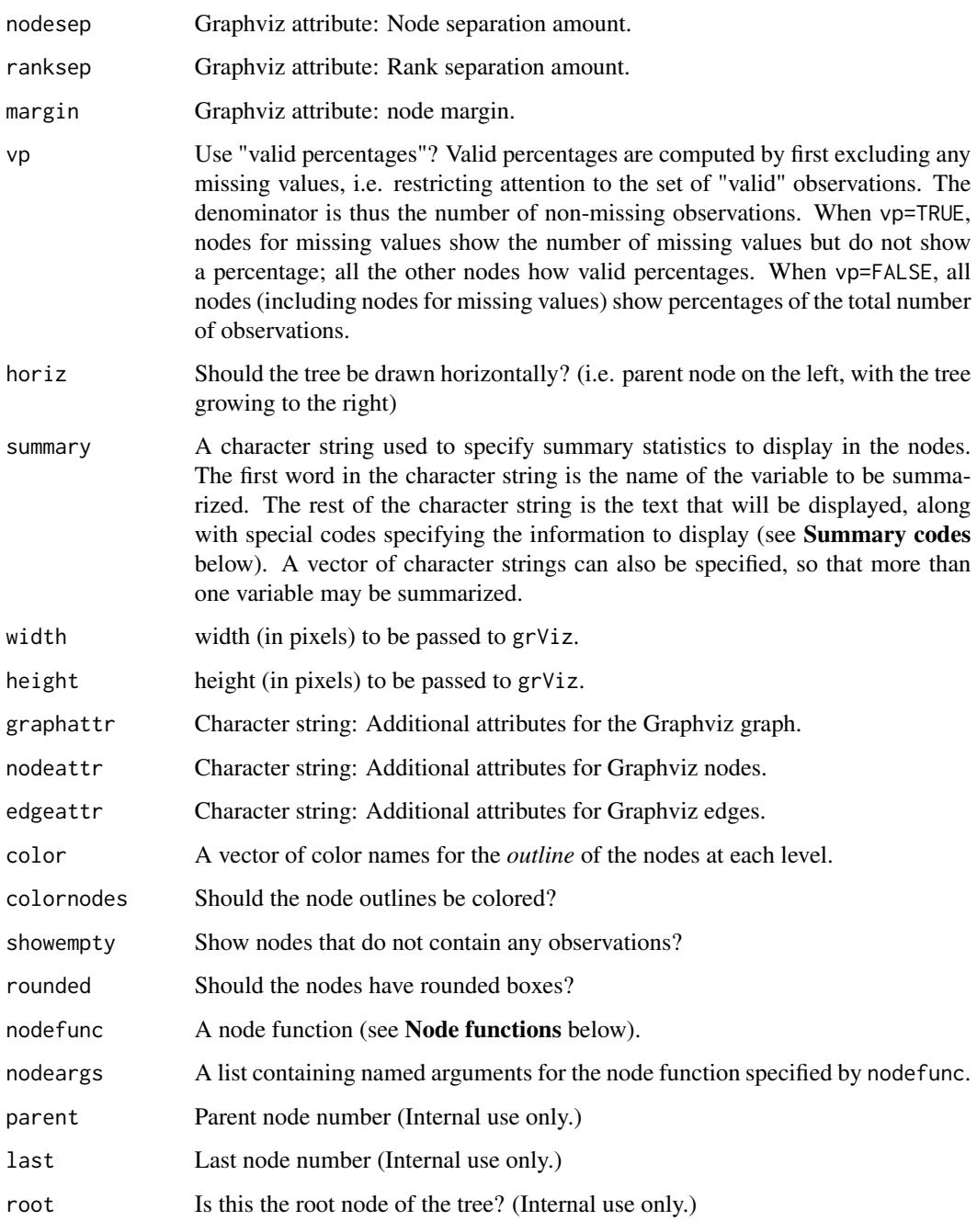

### Value

If getscript=TRUE, returns a character string of DOT script that describes the variable tree. If getscript=FALSE, returns an object of class htmlwidget that will intelligently print itself into HTML in a variety of contexts including the R console, within R Markdown documents, and within Shiny output bindings.

#### Summary codes

- %mean% mean
- %SD% standard deviation
- %min% minimum
- %max% maximum
- %pX% Xth percentile, e.g. p50 means the 50th percentile
- %median% median, i.e. p50
- %IQR% interquartile range, i.e. p25, p75
- %list% list of the individual values
- %mv% the number of missing values
- %v% the name of the variable
- %noroot% flag: Do not show summary in the root node.
- %leafonly% flag: Only show summary in leaf nodes.
- %var=n% flag: Only show summary in nodes of the specified variable.
- %trunc=n% flag: Truncate the summary to the first n characters.

#### Node functions

Node functions provide a mechanism for running a function within each subset representing a node of the tree. The summary parameter uses node functions. A node functions is a function takes as arguments a data frame subset, the name of the subsetting variable, the value of the subsetting variable, and a list of named arguments.

#### Formatting codes

Formatting codes for the text argument. Also used by labelnode and labelvar.

- \n line break
- $\bullet \star \dots \star$  italics
- $\bullet$  \*\*...\*\* bold
- $\land \ldots \land$  superscript (using 10 point font)
- $\sim$ ...~ subscript (using 10 point font)
- % red ...% display text in red (or whichever color is specified)

#### **Palettes**

Sequential palettes from Color Brewer:

- 1. Reds
- 2. Blues
- 3. Greens
- 4. Oranges

vtree 9

- 5. Purples
- 6. YlGn
- 7. PuBu
- 8. PuRd
- 9. YlOrBr

#### Author(s)

Nick Barrowman <nbarrowman@cheo.on.ca>

#### Examples

```
# A single-level hierarchy
vtree(FakeData,"Severity")
```

```
# A two-level hierarchy
vtree(FakeData,"Severity Sex")
```

```
# A two-level hierarchy with pruning of some values of Severity
vtree(FakeData,"Severity Sex",prune=list("Severity"=c("Moderate","NA")))
```

```
# Rename some nodes
vtree(FakeData,"Severity Sex",labelnode=list(Sex=(c("Male"="M","Female"="F"))))
```

```
# Rename a variable
vtree(FakeData,"Severity Sex",labelvar=c(Severity="How bad?"))
```

```
# Show legend. Put labels on the same line as counts and percentages
vtree(FakeData,"Severity Sex Viral", sameline=TRUE, showlegend=TRUE)
```
# Using the summary parameter to list ID numbers (truncated to 40 characters) in specified nodes vtree(FakeData,"Severity Sex",summary="id \nid = %list% %var=Severity% %trunc=40%")

# <span id="page-9-0"></span>Index

∗Topic datasets FakeData, [2](#page-1-0) FakeRCT, [3](#page-2-0)

FakeData, [2](#page-1-0) FakeRCT, [3](#page-2-0)

grVizToPNG, [3](#page-2-0)

vtree, [4](#page-3-0)